----------------------------------------------------------------------------- log: d:\ssizeprglog.log log type: text opened on: 15 Feb 2007, 13:00:12 . clear . quietly do ssizeprg . ssizeprgdoc \* SSIZEPRG contains 4 `immediate form' programs that estimate \* 2-sample sample sizes and power to detect NMB differences \* that are greater than 0. Two programs -- cess1i and cepow1i -- \* assume standard deviations for cost and effect that are common \* between the 2 treatment groups (SD, not SE for the difference). \* Two programs -- cess2i and cepow2i -- assume standard \* deviations for cost and effect that differ between the two \* treatment groups. All 4 programs presume two arm trials and a \* common sample size for both treatment groups \* These programs yield results that are identical to those \* derived from the NHB formula in: Willan AR. Analysis, sample \* size, and power for estimating incremental net health benefit \* from clinical trial data. Control Clin Trials 2001;22:228-237. \* Glick, sampsizedoc last revised 02/13/07 \* PROGRAM: CESS1I \* cess1i is used to estimate sample size when one assumes \* there are common standard deviations for cost and effect \* between the 2 treatment groups (SDs, not SEs for the difference \* in cost and effect). \* COMMAND LINE: cess1i [diffc] [diffe] [sdc] [sde] [corr] [wtp] [alpha] [beta] \* The 8 arguments are all numbers \*\* `1' Difference in costs \*\* `2' Difference in effects \*\* `3' Standard deviation, costs (assumed the same for both groups) \*\* `4' Standard deviation, effects (assumed the same for both groups) \*\* `5' Correlation, difference in costs and effects \*\* `6' Maximum willingness to pay \*\* `7' Two-tailed alpha level (e.g., 0.05) \*\* `8' One-tailed beta level (e.g., 0.80) \* Saved results (scalars) \* r(diffc) \* r(diffq) \*  $r(sd c)$  \* r(sd\_e) \* r(rho) \* r(wtp) \* r(alpha)

- 
- \* r(beta) \* r(nmb)

\* r(sampsize)

\* PROGRAM: CEPOW1i

- \* cepow1i is used to assess power when one assumes
- \* that the 2 treatment groups have common standard
- \* deviations for costs and effects (SDs, not SEs for
- \* the difference in cost and effect)

 \* COMMAND LINE: cepow1i [diffc] [diffe] [sdc] [sde] [corr] [wtp] [alpha] [sampsize]

- \* The 8 arguments are all numbers
- \* `1' Difference in costs
- \* `2' Difference in effects
- \* `3' Standard deviation, costs (assumed the same for both groups)
- \* `4' Standard deviation, effects (assumed the same for both groups)<br>\* `5' Correlation. difference in costs and effects
- Correlation, difference in costs and effects
- \* `6' Willingness to pay
- \* `7' Two-tailed level (e.g., 0.05)
- \* `8' Sample size per group

\* Saved results (scalars)

- \* r(diffc)
- \* r(diffq)
- $*$ r(sd\_c)
- \* r(sd\_e)
- \* r(rho)
- \* r(wtp)
- \* r(alpha)
- \* r(sampsize)
- \* r(nmb)
- \* r(power)
- 

\* PROGRAM: CESS2I

- \* cess2i is used to assess sample size when one
- \* assumes there are Rx-specific standard deviations
- \* for the 2 treatment groups' costs and effects (SDs,
- \* not SEs for the difference in costs and effects)

 \* COMMAND LINE: cess2i [diffc] [diffe] [sdc0] 9sdc1 [sde0] [sde1] [corr] [wtp] [alpha] [beta]

\* The 10 arguments are all numbers<br>\* '1' Difference in costs \* `1' Difference in costs<br>\* `2' Difference in effec \* `2' Difference in effects<br>\* `3' Standard deviation, co \* `3' Standard deviation, costs, group 0 \* `4' Standard deviation, costs, group 1<br>\* `5' Standard deviation, effects, group \* `5' Standard deviation, effects, group 0<br>\* `6' Standard deviation, effects, group 1 \* `6' Standard deviation, effects, group 1<br>\* `7' Correlation, difference in costs and \* `7' Correlation, difference in costs and effects<br>\* `8' Willingness to pay \* `8' Willingness to pay<br>\* `9' Two-tailed alpha le Two-tailed alpha level (e.g., 0.05) \* `10' One-tailed beta level (e.g., 0.80)

\* Saved results (scalars)

- \* r(diffc)
- \* r(diffq)
- \* r(sd\_c0)
- \* r(sd\_c1)
- \* r(sd\_e0)
- \* r(sd\_e1)
- $\star$ r(rho)
- \* r(wtp)
- \* r(alpha)
- \* r(beta)
- \*  $r(nmb)$
- \* r(sampsize)
- \* PROGRAM: CEPOW2I
- \* cepow2i is used to assess power when one assumes
- \* there are Rx-specific standard deviations for for the
- \* 2 treatment groups' costs and effects (SDs, not SEs
- \* for the difference in costs and effects)

 \* COMMAND LINE: cepow2i [diffc] [diffe] [sdc0] 9sdc1 [sde0] [sde1] [corr] [wtp] [alpha] [sampl > e size]

```
 * The 10 arguments are all numbers
 * 1 Difference in costs<br>* 2 Difference in effect
 * 2 Difference in effects<br>* 3 Standard deviation, c
 * 3 Standard deviation, costs, group 0<br>* 4 Standard deviation, costs, group 1
 * 4 Standard deviation, costs, group 1<br>* 5 Standard deviation, effects, group
 * 5 Standard deviation, effects, group 0<br>* 6 Standard deviation, effects, group 1
  * 6 Standard deviation, effects, group 1
 * 7 Correlation, difference in costs and effects<br>* 8 Willingness to pay
  * 8 Willingness to pay
        Two-tailed alpha level (e.g., 0.05) * 10 Sample size
  * Saved results (scalars)
  * r(diffc)
  * r(diffq)
 * r(sd_c0)* r(sd_c1)* r(sd_e0) * r(sd_e1)
  * r(rho)
  * r(wtp)
  * r(alpha)
  * r(sampsize)
  * r(nmb)
  * r(power)
* EXAMPLE 1: ASSUME
* Cost difference = 1000
* Effect difference = 0.05
* SD cost = 1000* SE effect = 0.5* Correlation of the difference in C&E = 0.1
* Willingness to pay = 75,000
* Two-tailed alpha = 0.05
```

```
* Two-tailed beta = 0.80
```
. cess1i 1000 .05 1000 .5 .1 75000 .05 .8

SAMPLE SIZE CALCULATION (Common SD Costs and Effects)

Assumptions

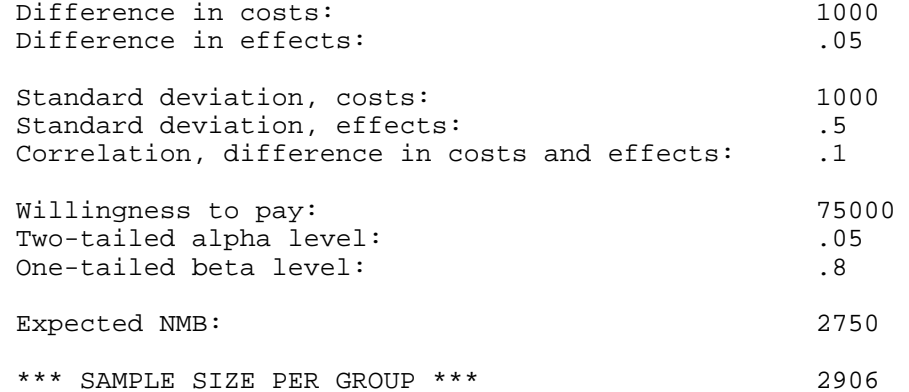

. return list

scalars:

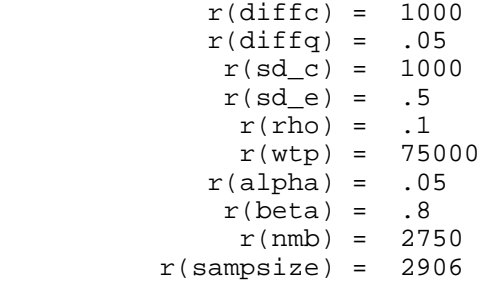

. cepow1i 1000 .05 1000 .5 .1 75000 .05 2906

POWER CALCULATION (Common SD Costs and Effects)

Assumptions

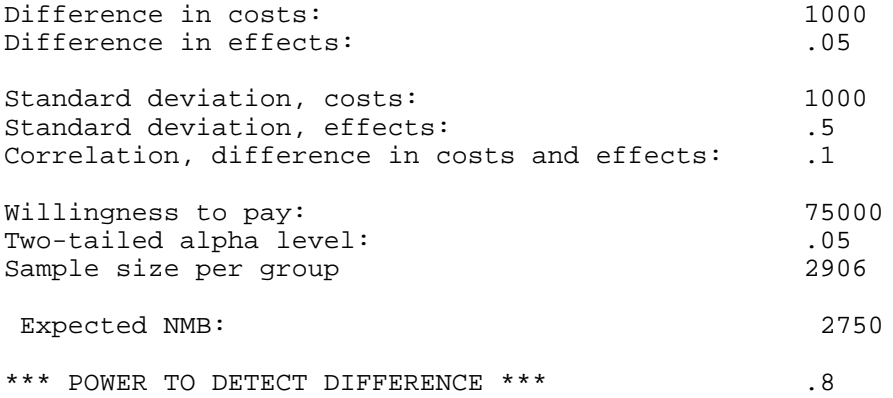

. return list scalars:  $r$ (diffc) = 1000  $r$ (diffq) = .05  $r(sd_c) = 1000$  $r(sd_e) = .5$  $r(rho) = .1$  $r(wtp) = 75000$  $r(\text{alpha}) = .05$  $r(sampsize) = 2906$  $r(nmb) = 2750$  $r(power) = .8$ \* EXAMPLE 2: ASSUME \* Cost difference = 1000 \* Effect difference = 0.05 \* SD0  $cost = 900$ \* SD1 cost = 1000 \* SEO effect =  $0.45$ \* SE1 effect =  $0.55$ \* Correlation of the difference in C&E = 0.1 \* Willingness to pay = 75,000 \* Two-tailed alpha = 0.05 \* Two-tailed beta = 0.80 . cess2i 1000 .05 900 1100 .45 .55 .1 75000 .05 .8 SAMPLE SIZE CALCULATION (Different SD, Costs and Effects) Assumptions Difference in costs: 1000 Difference in effects:  $.05$ Standard deviation, costs, group 0: 900<br>Standard deviation, costs, group 1: 9100 Standard deviation, costs, group 1: 110<br>Standard deviation, effects, group 0: 15 Standard deviation, effects, group 0: .45<br>Standard deviation, effects, group 1: .55 Standard deviation, effects, group 1: Correlation, difference in costs and effects: .1 Ceiling ratio: 75000 Two-tailed alpha level: .05<br>One-tailed beta level: .05 One-tailed beta level: Expected NMB: 2750 \*\*\* SAMPLE SIZE PER GROUP \*\*\* 2935 . return list scalars:  $r$ (diffc) = 1000  $r$ (diffq) = .05  $r(sd_c0) = 900$  $r(sd_c1) = 1100$  $r(sd_e0) = .45$ 

 $r(sd_e1) = .55$ 

 $r(rho) = .1$  $r(wtp) = 75000$  $r(\text{alpha}) = .05$  $r(beta) = .8$  $r(nmb) = 2750$  $r(sampsize) = 2935$ . cepow2i 1000 .05 900 1100 .45 .55 .1 75000 .05 2935 POWER CALCULATION (Different SD, Costs and Effects) Assumptions Difference in costs: 1000<br>Difference in effects: 1000<br>05 Difference in effects: Standard deviation, costs, group 0: 900<br>Standard deviation, costs, group 1: 9100 Standard deviation, costs, group 1: Standard deviation, effects, group 0: .45 Standard deviation, effects, group 1: .55 Correlation, difference in costs and effects: .1 Ceiling ratio: 75000 Two-tailed alpha level: .05 Sample Size: 2935 Expected NMB: 2750 \*\*\* POWER TO DETECT DIFFERENCE \*\*\* .8 . return list scalars:  $r$ (diffc) = 1000  $r$ (diffq) = .05  $r(sd_c0) = 900$  $r(sd_c1) = 1100$  $r(sd_e0) = .45$  $r(sd_e1) = .55$  $r(rho) = .1$  $r(wtp) = 75000$  $r(\text{alpha}) = .05$  r(sampsize) = 2935  $r(nmb) = 2750$  $r(power) = .8$ . log close log: d:ssizeprglog.log log type: text closed on: 15 Feb 2007, 13:02:48 ------------------------------------------------------------------------------